$\eta \sim \alpha \hbar^{-2} \times \tilde{\Theta}$ gge o teologi ga $\eta \mu^{-2}$  , all ans  $\tau = -\alpha \, \pi^2 \kappa_{\mu}$ 

### REPUBBLICA ITALIANA

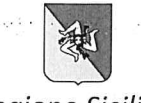

# Regione Siciliana

ka wa musu disa kutoka wa sele

## Assessorato dell'Economia Dipartimento Regionale delle Finanze e del Credito Servizio 7 Locazioni e Patrimonio Disponibile

#### IL DIRIGENTE DEL SERVIZIO

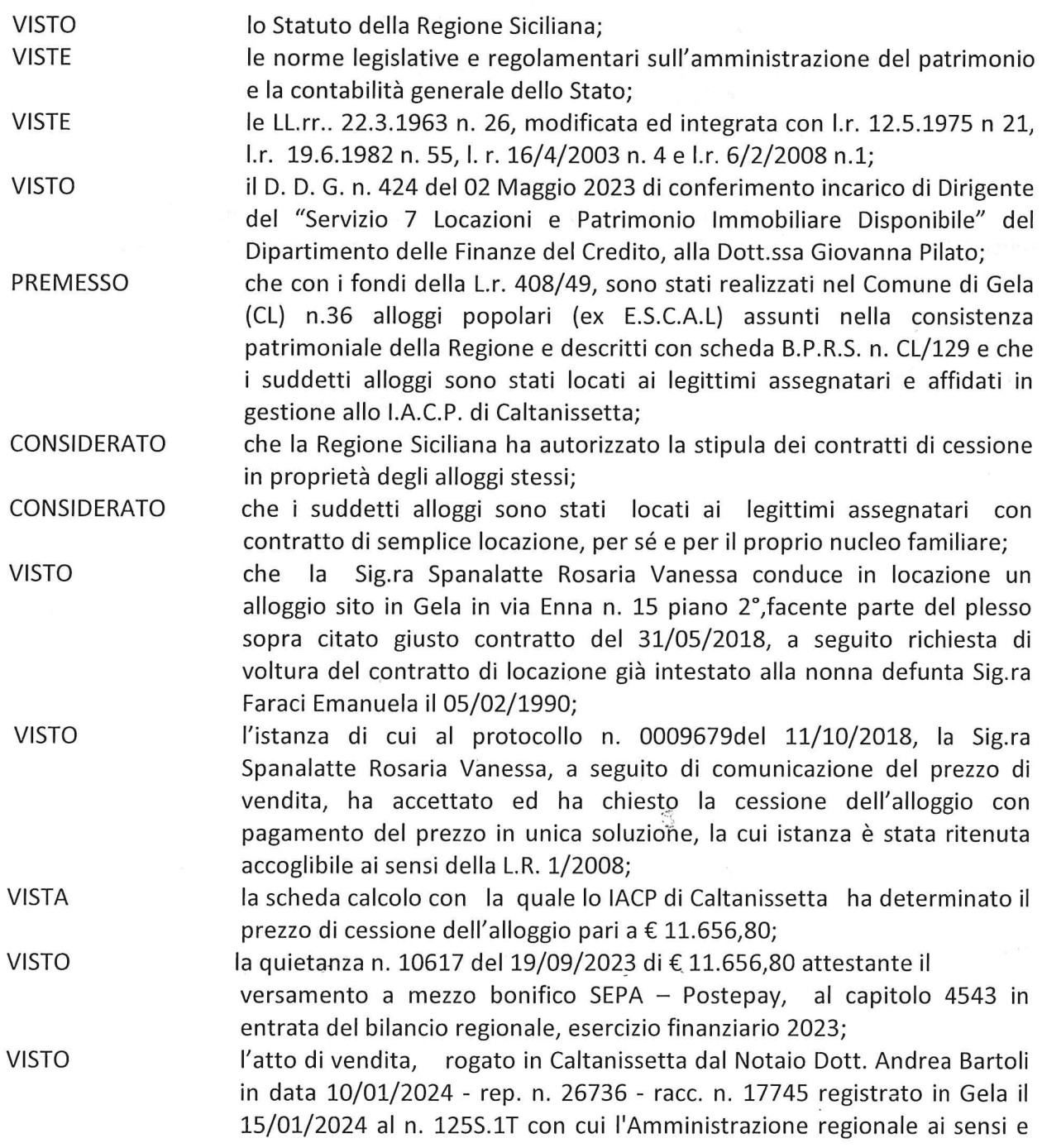

per gli effetti dell'art. 26 della L.r. 06/02/2008 n. 1, ha ceduto in proprietà alla Sig.ra Spanalatte Rosaria Vanessa per il prezzo di € 11.656,80 l'alloggio popolare censito al catasto Fabbricati del Comune di Gela (CL) al foglio n. 146 - p.lla n. 292 - sub 7 con la proprietà pro quote e l'uso in comune delle cose indivise, compresa l'area di sedime ad eccezione delle aree esterne che restano in proprietà alla Regione Siciliana;

RITENUTO

pertanto di poter procedere all'approvazione del succitato contratto di cessione in proprietà in favore della Sig.ra Spanalatte Rosaria Vanessa.

#### **DECRETA**

E' approvato l'atto di cessione in proprietà dell'alloggio popolare sito in Gela (CL) Via Enna n. 15- piano 2° - identificato al Catasto Fabbricati del Comune di Gela (CL) al foglio 146 - p.lla 292 - sub. 7 compresa l'area di sedime con esclusione dell'area esterna circostante il fabbricato che rimane di proprietà della Regione Siciliana, rogato in Caltanissetta in data 10/01/2024 dal Notaio Dott. Andrea Bartoli, Rep. n. 26736 - Raccolta n. 17745 - registrato in Gela il 15/01/2024 al n. 125S.1T, stipulato tra la Regione Siciliana e la Sig.ra Spanalatte Rosaria Vanessa nata XXXX | il  $\overline{X}$ xxxxxxx  $\overline{C}$  C.F. :  $\overline{X}$ xxxxxxxxxxxxxxxx

Il presente provvedimento sarà pubblicato sul sito internet della Regione Siciliana ai sensi della legge regionale n. 21 del 12/08/2014 - art. 68 comma 5 e successive modifiche ed integrazioni.

Palermo, lì 9/4/24

 $\frac{\partial \widetilde{\mathcal{A}}_{\mathcal{A}}}{\partial \widetilde{\mathcal{A}}}$ 

Il Dirigente del Servizio (Dott.ssa Giovanna Pilato)

"Firma autografa sostituita a mezzo stampa ai sensi dell'art.3 comma 2 del D.Lgs n. 39/1993"